## CALCULATING COHEN'S KAPPA

A MEASURE OF INTER-RATER RELIABILITY

FOR QUALITATIVE RESEARCH INVOLVING NOMINAL CODING

#### WHAT IS COHEN'S KAPPA?

COHEN'S KAPPA IS A STATISTICAL MEASURE CREATED BY JACOB COHEN IN 1960 TO BE A MORE ACCURATE MEASURE OF RELIABILITY BETWEEN TWO RATERS MAKING DECISONS ABOUT HOW A PARTICULAR UNIT OF ANALYSIS SHOULD BE CATEGORIZED.

KAPPA MEASURES NOT ONLY THE % OF AGREEMENT BETWEEN TWO RATERS, IT ALSO CALCULATES THE DEGREE TO WHICH AGREEMENT CAN BE ATTRIBUTED TO CHANCE.

JACOB COHEN, A COEFFICIENT OF AGREEMENT FOR NOMINAL SCALES, *EDUCATIONAL AND PSYCHOLOGICAL MEASUREMENT* 20: 37–46, 1960.

#### THE EQUATION FOR K

THE FANCY "K" STANDS FOR KAPPA

 $\rightarrow \mathcal{K} = \Pr(a) - \Pr(e)$ 

#### N-Pr(e)

PR(A) = SIMPLE AGREEMENT AMONG RATERS

N = TOTAL NUMBER OF RATED ITEMS, ALSO CALLED "CASES" PR(E) = LIKLIHOOD THAT AGREEMENT IS ATTRIBUTABLE TO CHANCE

# CALCULATING $\mathcal{K}$ BY HAND USING A CONTINGENCY TABLE

RATER 1  $\longrightarrow$ 

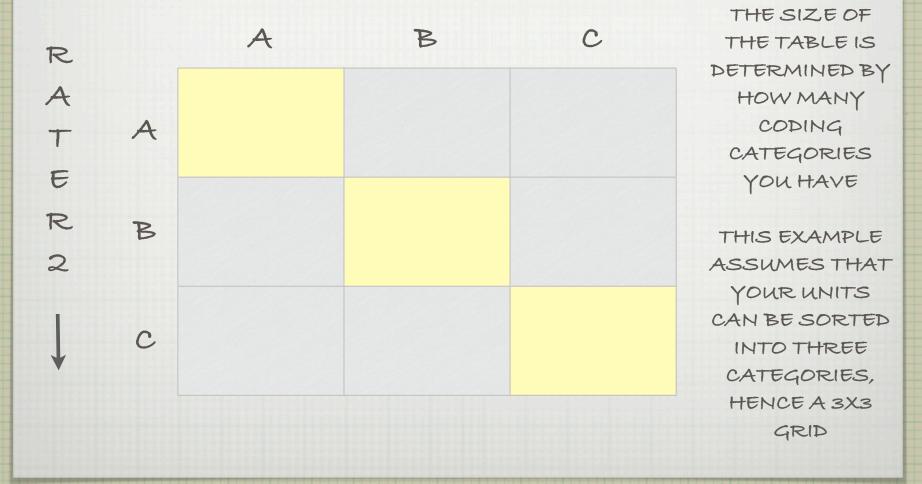

## CALCULATING $\mathcal{K}$ by hand using a contingency table

|             |   | RATER                | THE DIAGONAL         |                      |                                                     |
|-------------|---|----------------------|----------------------|----------------------|-----------------------------------------------------|
| R           |   | A                    | B                    | C                    | HIGHLIGHTED<br>HERE                                 |
| 4           | A | # of agreements on A | disagreement         | disagreement         | REPRESENTS<br>AGREEMENT<br>(WHERE THE<br>TWO RATERS |
| E<br>R<br>2 | В | disagreement         | # of agreements on B | disagreement         | BOTH MARK THE<br>SAME THING)                        |
| Ļ           | С | disagreement         | disagreement         | # of agreements on C |                                                     |
|             |   |                      |                      |                      |                                                     |

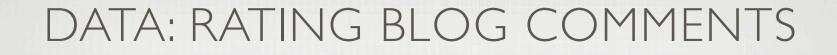

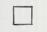

USING A RANDOM NUMBER TABLE, I PULLED COMMENTS FROM ENGLISH LANGUAGE BLOGS ON BLOGGER.COM UNTIL I HAD A SAMPLE OF 10 COMMENTS

I ASKED REW COLLEAGUES TO RATE EACH COMMENT: "PLEASE CATEGORIZE EACH USING THE FOLLOWING CHOICES: RELEVANT, SPAM, OR OTHER."

WE CAN NOW CALCULATE AGREEMENT BETWEEN ANY TWO RATERS

## DATA: RATERS 1-5

| ltem #  | I | 2 | 3 | 4 | 5 | 6 | 7 | 8 | 9 | 10 |
|---------|---|---|---|---|---|---|---|---|---|----|
| Rater I | R | R | R | R | R | R | R | R | R | S  |
| Rater 2 | S | R | R | 0 | R | R | R | R | 0 | S  |
| Rater 3 | R | R | R | 0 | R | R | 0 | 0 | R | S  |
| Rater 4 | R | R | R | R | R | R | R | R | R | S  |
| Rater 5 | S | R | R | 0 | R | 0 | 0 | R | R | S  |
|         |   |   |   |   |   |   |   |   |   |    |

## CALCULATING K FOR RATERS 1 & 2

#### RATER 1 $\longrightarrow$

| R |   | R                          | S          | 0 |    | ADD       |
|---|---|----------------------------|------------|---|----|-----------|
|   |   |                            |            |   |    | ROWSE     |
| A | - | 6                          | 0          | 0 | 6  | COLUMNS   |
| Т | R | (ltem #2,3, 4-8)           | 0          | Ū | 0  | SINCEWE   |
| E |   |                            |            |   |    | HAVE 10   |
| R |   |                            |            |   |    | ITEMS,    |
|   | S | (ltem #I)                  | (Item #10) | 0 | 2  | THE       |
| 2 |   |                            |            |   |    | TOTALS    |
|   |   |                            |            |   |    | SHOULD    |
|   | 0 | 2                          | 0          | 0 | 2  | ADDUP     |
| + | 0 | (ltem # <b>4 &amp; 9</b> ) | 0          | 0 | L  | TO 10 FOR |
|   |   |                            |            |   |    | EACH      |
|   |   | 9                          |            | 0 | 10 |           |
|   |   |                            |            |   |    |           |

#### CALCULATING K COMPUTING SIMPLE AGREEMENT

|             |   | ADD VALUES            |                 |   |                                      |
|-------------|---|-----------------------|-----------------|---|--------------------------------------|
| R           |   | R                     | S               | 0 | OF DIAGONAL<br>CELLS S<br>DIVIDE BY  |
| A<br>T      | R | 6<br>(Item #2,3, 4-8) | 0               | 0 | TOTAL<br>NUMBER OF<br>CASES TO       |
| E<br>R<br>2 | S | ا<br>(ltem #1)        | ا<br>(Item #10) | 0 | COMPUTE<br>SIMPLE<br>AGREEMENT<br>OR |
| Ļ           | 0 | 2<br>(Item #4 & 9)    | 0               | 0 | "PR(A)"                              |
|             |   |                       |                 |   | (6+1)/10                             |

## THE EQUATION FOR K: RATERS | & 2

WE CAN NOW ENTER THE VALUE OF PR(A)

 $\rightarrow \mathcal{K} = 7 - \Pr(e)$ 

10 -Pr(e)

WE ALSO SUBSTITUTE 10 AS THE VALUE OF N

RATERS 1 § 2 AGREED ON 70% OF THE CASES. BUT HOW MUCH OF THAT AGREEMENT WAS BY CHANCE? PR(A) = SIMPLE AGREEMENT AMONG RATERS

PR(E) = LIKLIHOOD THAT AGREEMENT IS ATTRIBUTABLE TO CHANCE

## CALCULATING $\mathcal{K}$ EXPECTED FREQUENCY OF CHANCE AGREEMENT

|        |   | RAT                          | ER 1 -         | FOR EACH |                                                                            |
|--------|---|------------------------------|----------------|----------|----------------------------------------------------------------------------|
| Ð      |   | R                            | S              | 0        | DIAGONAL                                                                   |
| RATER2 |   | 6<br>(5.4)<br>I<br>(ltem #1) | 0<br> <br>(.2) | 0<br>0   | CELL, WE                                                                   |
|        | R |                              |                |          | COMPUTE                                                                    |
|        |   |                              |                |          | EXPECTED                                                                   |
|        | S |                              |                |          | FREQUENCY OF                                                               |
|        |   |                              |                |          | CHANCE (EF)                                                                |
| ~      | 0 | 2<br>(Item #4 & 9)           | 0              | 0<br>(0) | $\frac{\text{ROW TOTAL X COL TOTAL}}{\text{EF}} = \text{TOTAL # OF CASES}$ |

EF FOR "RELEVANT" = (6\*9)/10 = 5.4

#### CALCULATING $\mathcal{K}$ EXPECTED FREQUENCY OF CHANCE AGREEMENT

RATER 1  $\longrightarrow$ 

| R           |   | R                       | S        | 0        |
|-------------|---|-------------------------|----------|----------|
| R<br>A<br>T | R | <mark>6</mark><br>(5.4) | 0        | 0        |
| E<br>R      | S | ا<br>(ltem #۱)          | <br>(.2) | 0        |
| 2           | 0 | 2<br>(Item #4 & 9)      | 0        | 0<br>(0) |

ADD ALL VALUES OF(EF)TO GET"PR(E)" PR(E) =5.4 + .2 + 0 = 5.6

## THE EQUATION FOR K: RATERS I & 2

WE CAN NOW ENTER THE VALUE OF PR(E) & COMPUTE KAPPA

10 - 5.4

PR(A) = SIMPLE AGREEMENT AMONG RATERS

 $\mathcal{K} = .35$ 

THIS IS FAR BELOW THE ACCEPTABLE LEVEL OF AGREEMENT, WHICH SHOULD BE AT LEAST . 70

PR(E) = LIKLIHOOD THAT AGREEMENT IS ATTRIBUTABLE TO CHANCE